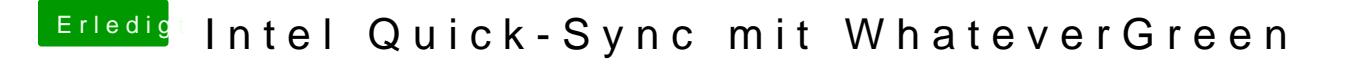

Beitrag von macinsane vom 2. August 2018, 16:12

 $@NoirO$ SS $%$ hon probiert, ändert nix. Außerdem brauch ich shiki=on und alles